## Cheatography

## Intellij (customized keymap) Cheat Sheet by victorivanov via cheatography.com/162474/cs/34004/

| File Navigation |                                  |                                          |  |  |
|-----------------|----------------------------------|------------------------------------------|--|--|
| ^瑞+F1           | 2 3                              | Close tabs to the left either side right |  |  |
| ^ <b>û+</b> T   |                                  | Go to test                               |  |  |
|                 |                                  |                                          |  |  |
| Tool Navigation |                                  |                                          |  |  |
| Ŷ©              | Hide Left Panel                  |                                          |  |  |
| F12             | Focus on Tool Window (Last Open) |                                          |  |  |
| ^ <b>∺+</b> Z   | Toggle Zen Mode                  |                                          |  |  |
| ^ <b>∺+</b> X   | Toggle Focus Mode                |                                          |  |  |
|                 |                                  |                                          |  |  |
| Code Navigation |                                  |                                          |  |  |
| ^☆+↑            |                                  | Previous method                          |  |  |

| <b>^</b> T <b>+</b> T | Previous method            |
|-----------------------|----------------------------|
| ^~_†+↑                | Previous change            |
| <b>∂∺+E</b>           | Recently Edited Locations  |
| ∄∺+∞                  | Go to last edited location |

| Databas        | е                        |  |  |  |
|----------------|--------------------------|--|--|--|
| <b>∺+F11</b>   | Database tool            |  |  |  |
| ₩û <b>+L</b>   | New query                |  |  |  |
|                |                          |  |  |  |
| Bookmarks      |                          |  |  |  |
| F3             | Toggle Bookmark          |  |  |  |
| ~ <b>:</b> +F3 | Toggle Bookmark Mnemonic |  |  |  |
| ᠭ ₩↑           | Previous Line Bookmark   |  |  |  |
| жF3            | Show Bookmarks           |  |  |  |
| ∺+2            | Show Bookmarks Panel     |  |  |  |
|                |                          |  |  |  |
| Debuaaina      |                          |  |  |  |

| Debugging       |                             |
|-----------------|-----------------------------|
| ^~_+R D         | Run/Debug                   |
| ^ <b>û+</b> R D | Run Debug Current Context   |
| ^û <b>∺+R D</b> | Run Debug Last Failed Tests |
| ৫ <b>∺+F8</b>   | View Breakpoints            |
| <b>∺+F8</b>     | Toggle Line Breakpoint      |
| <b>^⊕</b> +F8   | Toggle Enable Breakpoint    |
| ∽::# <b>+</b> R | Resume Program              |
| <b>∺+F2</b>     | Stop                        |
| F8              | Step Over                   |

| Git             |           |
|-----------------|-----------|
| ^~_î+A          | Git Blame |
| $\neg  G \to B$ | Branch    |

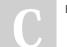

By victorivanov

Not published yet. Last updated 1st April, 2023. Page 1 of 1. Sponsored by ApolloPad.com Everyone has a novel in them. Finish Yours! https://apollopad.com

cheatography.com/victorivanov/